## <span id="page-0-0"></span>**How can instructors/faculty view and acknowledge accommodation letters in the DS Faculty Portal?**

## Tell Me

Students with disabilities who are registered at the Office of Disability Services can use the online Disability Services Portal to request accommodations. The following instructions explain how to view students Accommodation Letters online.

1. Go to **[DS Portal](https://dsportal.uncc.edu)**

Accommodation Letters

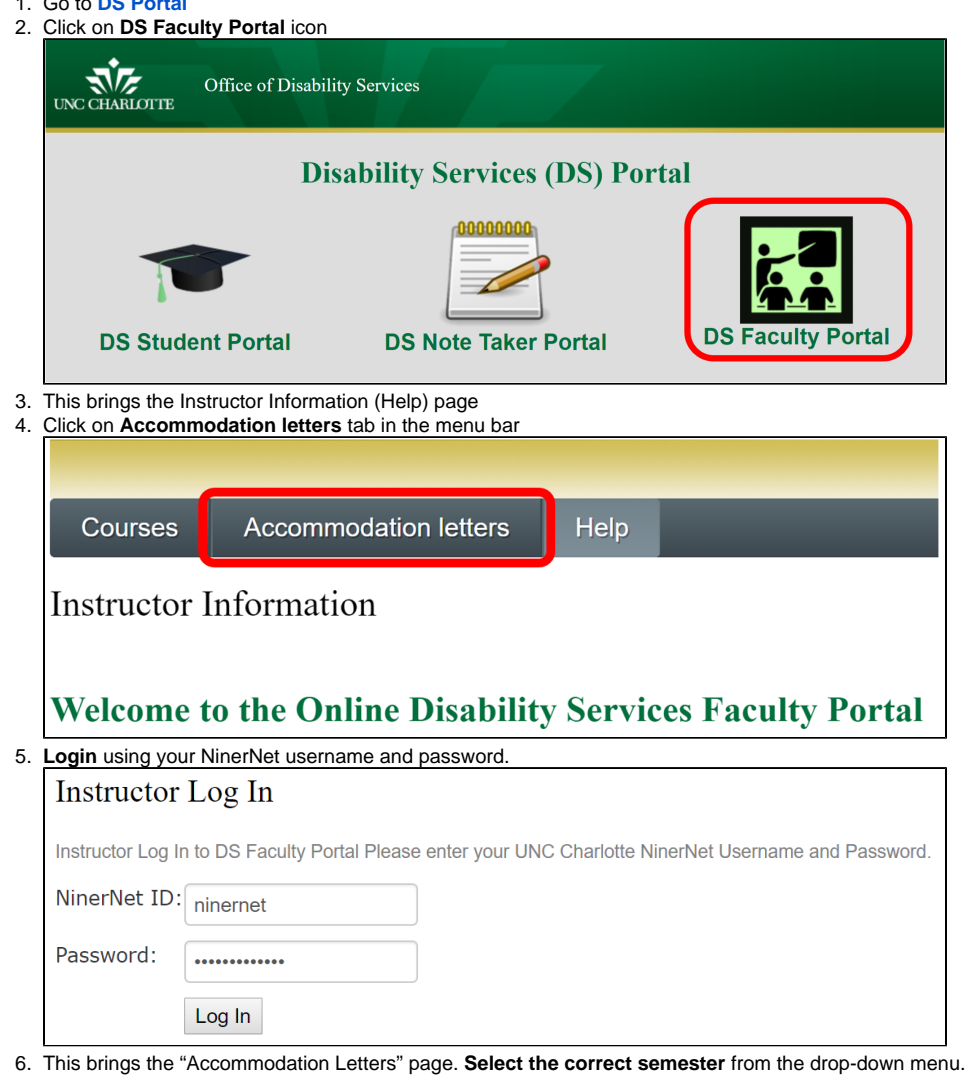

Here you can see a table list of all the students who have submitted accommodation requests in your various courses. Click on Δ "COURSE" column title to sort by course.

Show term:

You will need to confirm receipt of the accommodation letter(s) for each student.

7. To view the Accommodation Letter and begin the confirmation process, **click** on **View letter** by the corresponding student's name.

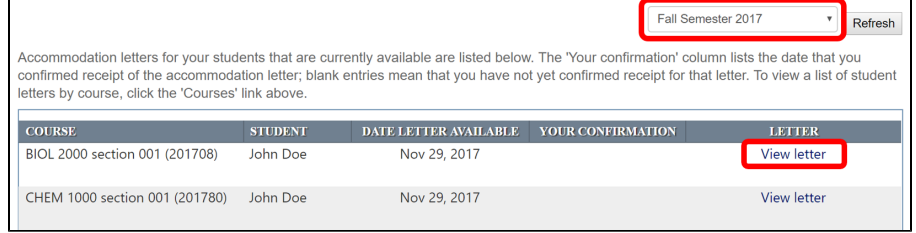

8. The student's name appears in the top left corner of the page, and your course information appears in the top right corner of the page.

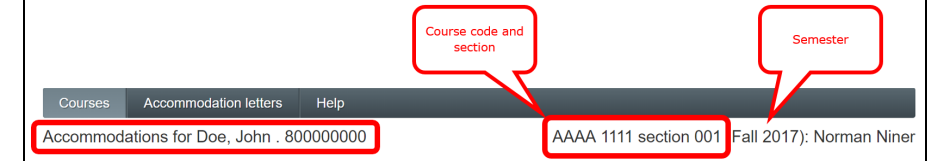

- 9. Click **Review PDF Letter** button to view the student's Accommodation Letter.
- 10. Click the **acknowledgment checkbox** to confirm receipt of the Accommodation Letter.
- 11. Click **Submit** to complete the process for the selected student.

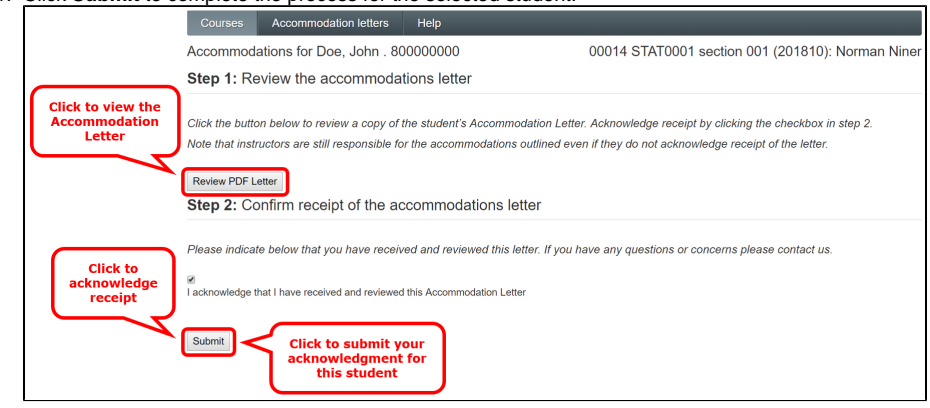

- 12. See this **[flyer](https://spaces.uncc.edu/download/attachments/27048139/DS%20Faculty%20Portal%20Accommodation%20WorkFlow%20Flyer.pdf?version=1&modificationDate=1515416832626&api=v2)** for a brief, printable outline.
- 13. For any questions, email **[disability@uncc.edu](https://spaces.uncc.edu/disability@uncc.edu)**, or call (704) 687-0040

## Related FAQs

- [How can instructors/faculty approve a requested test using the DS Faculty Portal?](https://spaces.uncc.edu/pages/viewpage.action?pageId=27048111)
- [How can instructors/faculty view and acknowledge accommodation letters in the DS Faculty Portal?](#page-0-0)
- [Who is responsible for determining reasonable classroom accommodations?](https://spaces.uncc.edu/pages/viewpage.action?pageId=55183153)
- [How can a student view and download Class Notes?](https://spaces.uncc.edu/pages/viewpage.action?pageId=38010952)
- [What are faculty responsibilities when notified of a request to test in the Disability Services \(DS\) Test Center?](https://spaces.uncc.edu/pages/viewpage.action?pageId=55183159)